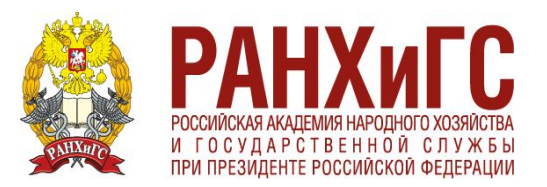

ЦЕНТР ОБУЧЕНИЯ И ПОВЫШЕНИЯ КВАЛИ ФИКАЦИИ

**ФЕДЕРАЛЬНЫЙ ПРОЕКТ «СОДЕЙСТВИЕ ЗАНЯТОСТИ» НАЦИОНАЛЬНЫЙ ПРОЕКТ «ДЕМОГРАФИЯ»**

# **ДОПОЛНИТЕЛЬНАЯ ПРОФЕССИОНАЛЬНАЯ ПРОГРАММА ПОВЫШЕНИЯ КВАЛИФИКАЦИИ**

**«Удаленный менеджер поставщика маркетплейсов» 170 ак.ч.**

**Москва, 2022**

ЦЕНТР ОБУЧЕНИЯ И ПОВЫШЕНИЯ КВАЛИФИКАЦИИ

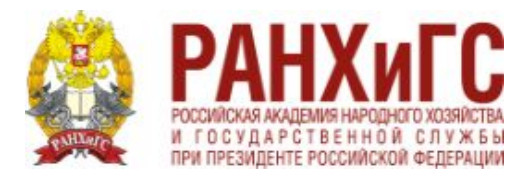

# Выбор ниши

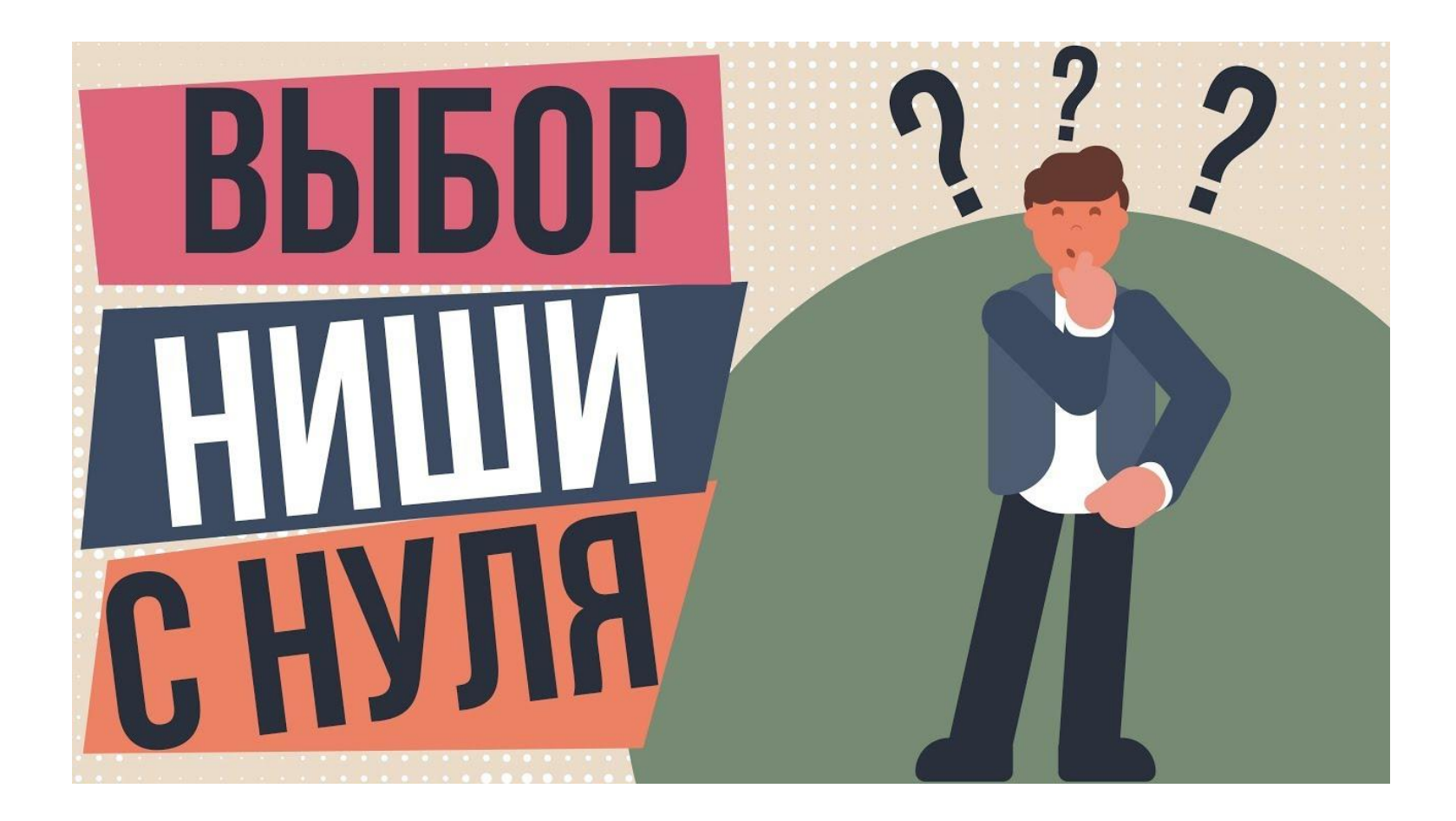

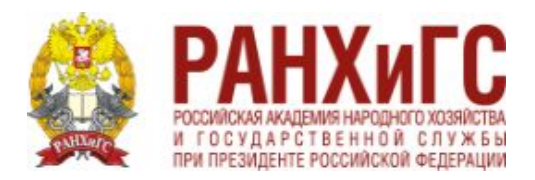

ЦЕНТР ОБУЧЕНИЯ И ПОВЫШЕНИЯ КВАЛИ ФИКАЦИИ

# Идеальный товар

- ✔ *Уже продается*
- ✔ *Нравится вам*

*Ваше дело должно зажигать вас, только тогда вы будете верить в свою идею и преодолеете все трудности*

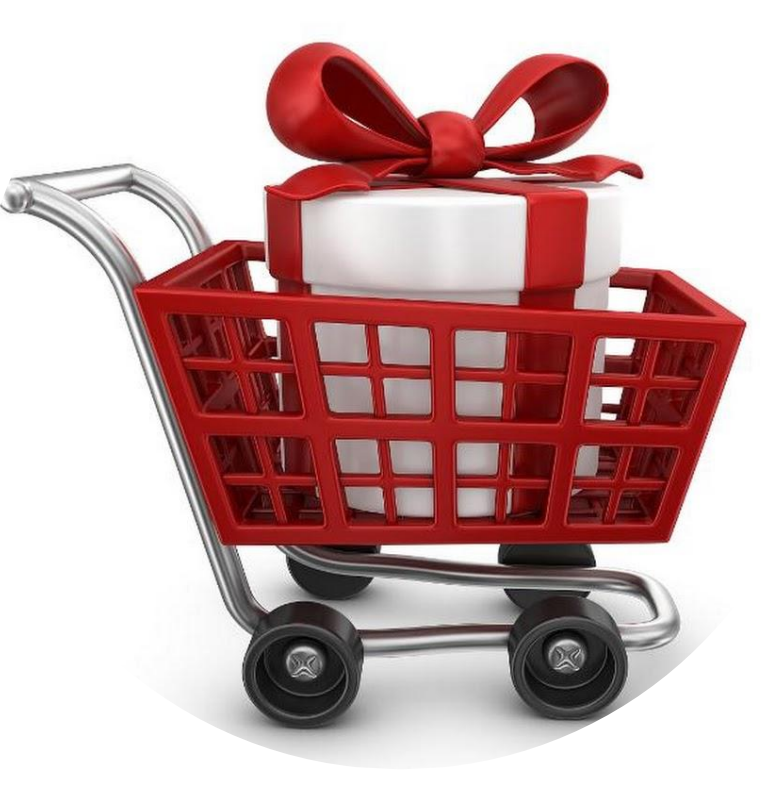

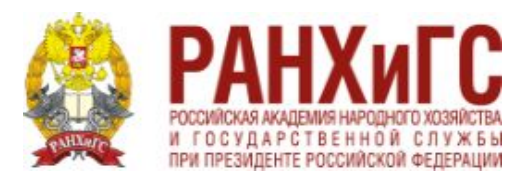

ЦЕНТР ОБУЧЕНИЯ И ПОВЫШЕНИЯ КВАЛИФИКАЦИИ

# С чего начать?

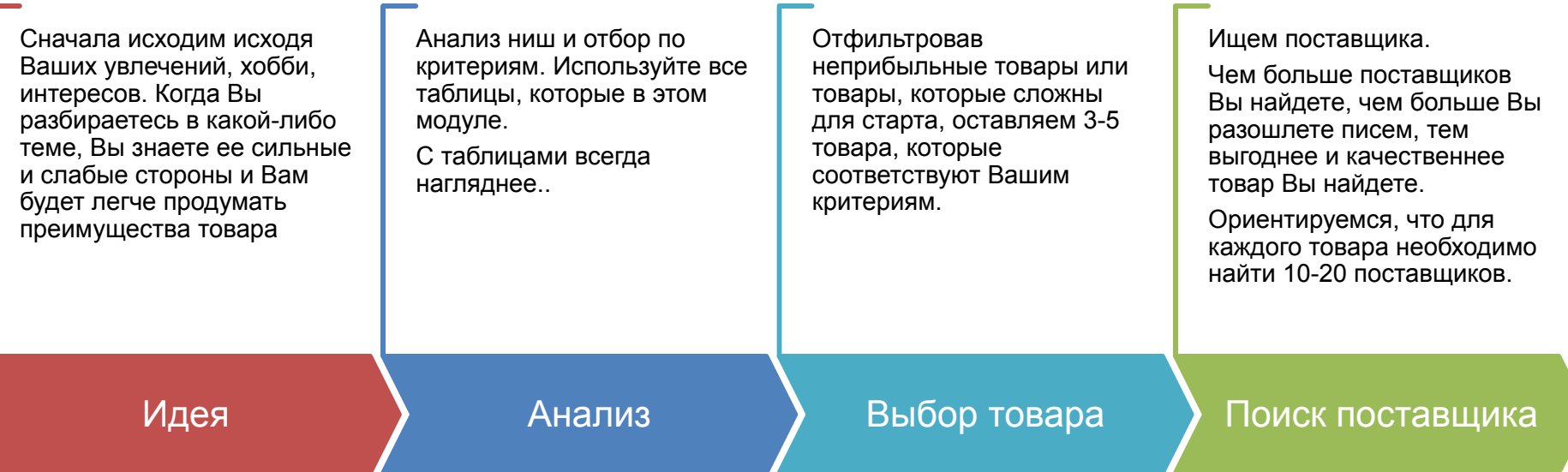

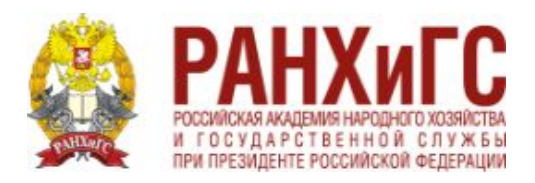

# Выбор ниши

Чтобы найти нишу, учитывают соблюдение некоторых условий:

- Востребованность предлагаемой идеи  $\boldsymbol{\nu}$
- Уникальность предложения  $\boldsymbol{\mathcal{U}}$
- Ориентированность на клиента  $\boldsymbol{\mathscr{C}}$
- Обеспечение достаточной емкости для того, чтобы вложения  $\boldsymbol{\nu}$ ОКУПИЛИСЬ

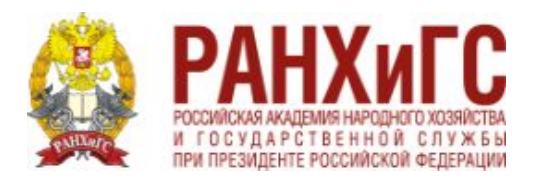

# Критерии, которые снизят бюджет

- Не тяжелый, не крупногабаритный, не хрупкий
- Не нужен дорогостоящий сертификат
- Не нужен «Честный знак» (можно проверить на честныйзнак.pф)

## См. Таблицу «Критерии выбора товара»

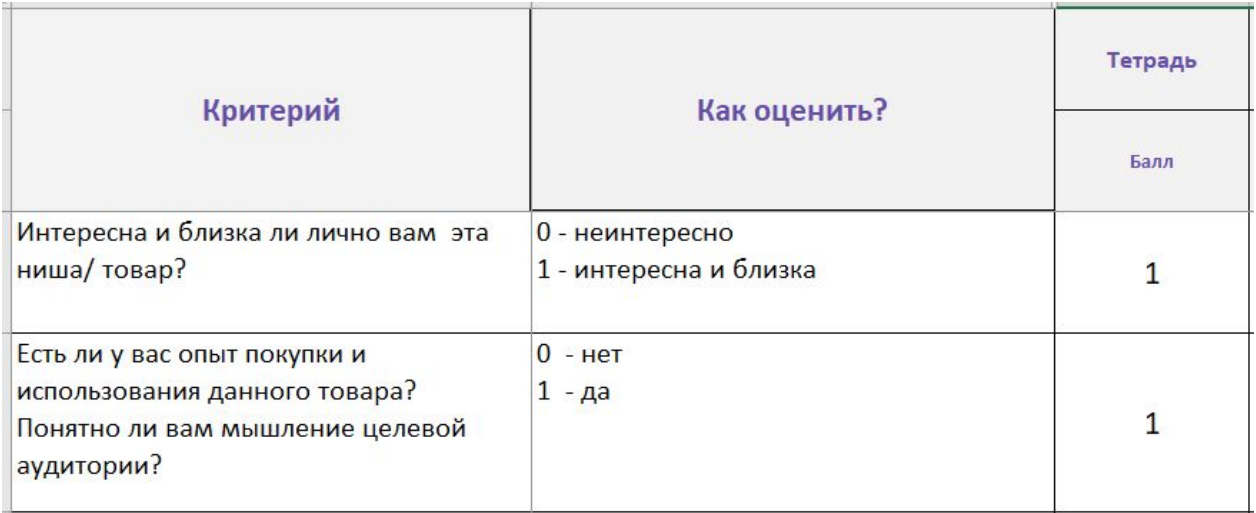

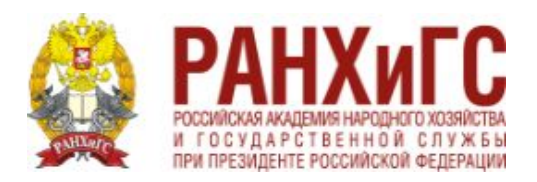

### Критерии, которые повысят шансы на успех

- Товары-аналоги уже продаются на Wildberries, кто-то уже заработал 1 млн+ на этом
- Растет выручка в нише
- Ниша не перенасыщена: количество поставщиков растет, но выручка каждого не падает
- Есть дефицит товаров (упущенная выручка через сервис аналитики, через список дефицитных товаров)
- Заходить в растущий тренд

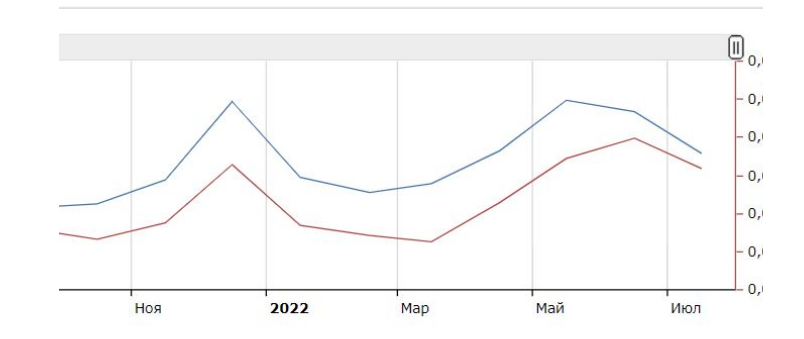

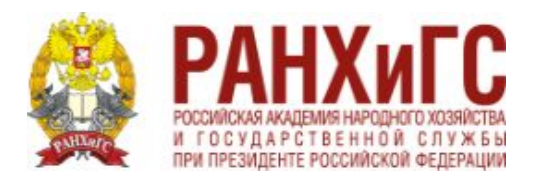

#### **ИНСТИТУТ ЭКОНОМИКИ ECTECTBEHHLIX МОНОПОЛИЙ**

ЦЕНТР ОБУЧЕНИЯ И ПОВЫШЕНИЯ КВАЛИФИКАЦИИ

# Суть бизнеса на WB

• Находить 20% товаров, которые дают 80% прибыли и продавать их повторно максимально долго и много раз • Нет смысла поставлять товар один раз **BHUMAHUE!** • Нет смысла «сливать остатки на WB» Проверьте выбранную нишу и конкретные товары по этим критериям, сузьте выбор

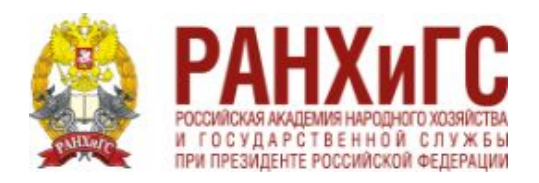

### Инструменты анализа ниши

Портал Wildberries

• Анализ конкурентов вручную через карточки, отзывы, «купили ХХ раз», список дефицитных товаров в личном кабинете

Сервис Yandex Wordstat, Маяк

• Проверка общего тренда в нише, сезонность, запросы в регионах, ключевые слова

Платные сервисы аналитики

• Продажи в каждой категории, бренде, по каждому товару, поиск дефицита и многое другое

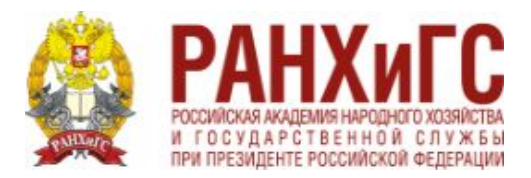

ЦЕНТР ОБУЧЕНИЯ И ПОВЫШЕНИЯ КВАЛИФИКАЦИИ

# Список дефицитных товаров

#### Что продавать на Wildberries

Отчет показывает, насколько быстро продается товар в целом по компании и определяет доступность товара для клиента.

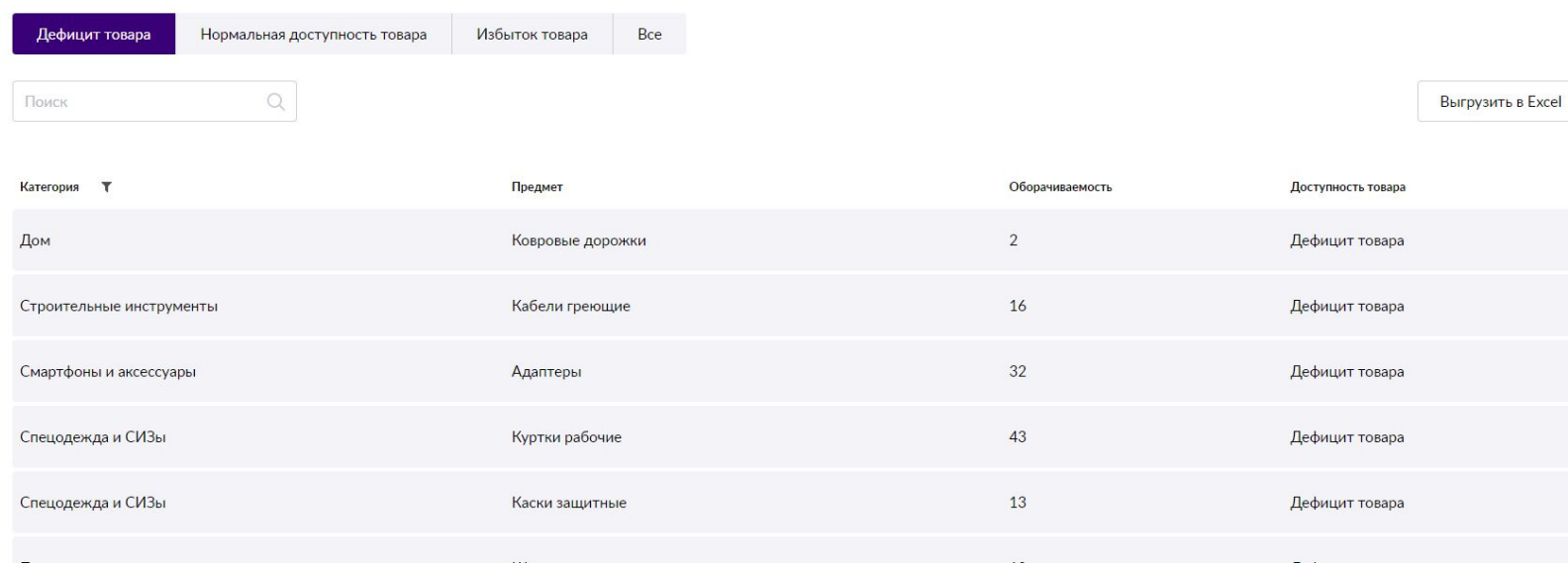

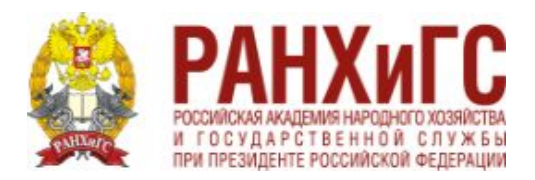

# Оборачиваемость

- Оборачиваемость это тот период времени, за который продаётся средний запас товара, находящегося на складе. Чем ниже оборачиваемость в днях, тем за меньшее время средний остаток товара реализуется, тем лучше этот показатель.
- Дефицит: от 0 до 60 дней
- Нормальная доступность: от 60 до 120 дней
- Избыток товара: от 150 до 999 дней

Оборачиваемость по количеству (дни) =

Остаток, доступный для продажи, в шт. (Продажи – Возвраты), в шт.

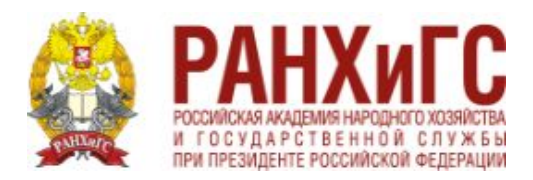

## Критерии в аналитике

- SPP процент товаров с продажами  $\bullet$
- Упущенная выручка упущенный прогнозируемый оборот, вызванный  $\bullet$ обнулением остатков
- TSts Среднее количество продаж, приходящееся на один товар  $\bullet$
- Ttp-Оборот на 1 товар
- Частотность сколько раз покупатели вбивали в поисковую строку данный ключ  $\bullet$

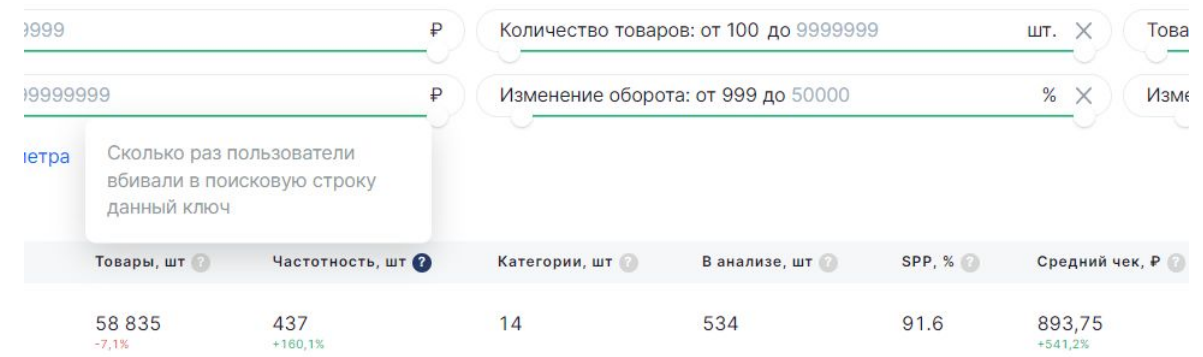

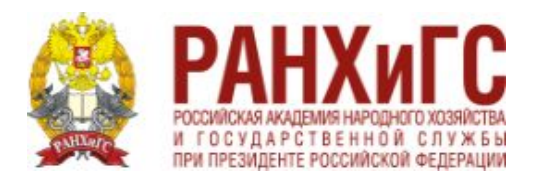

## Анализ через Яндекс WordStat

- Статистика запросов по ключевым словам
- Статистика по регионам
- История запросов в динамике по месяцам

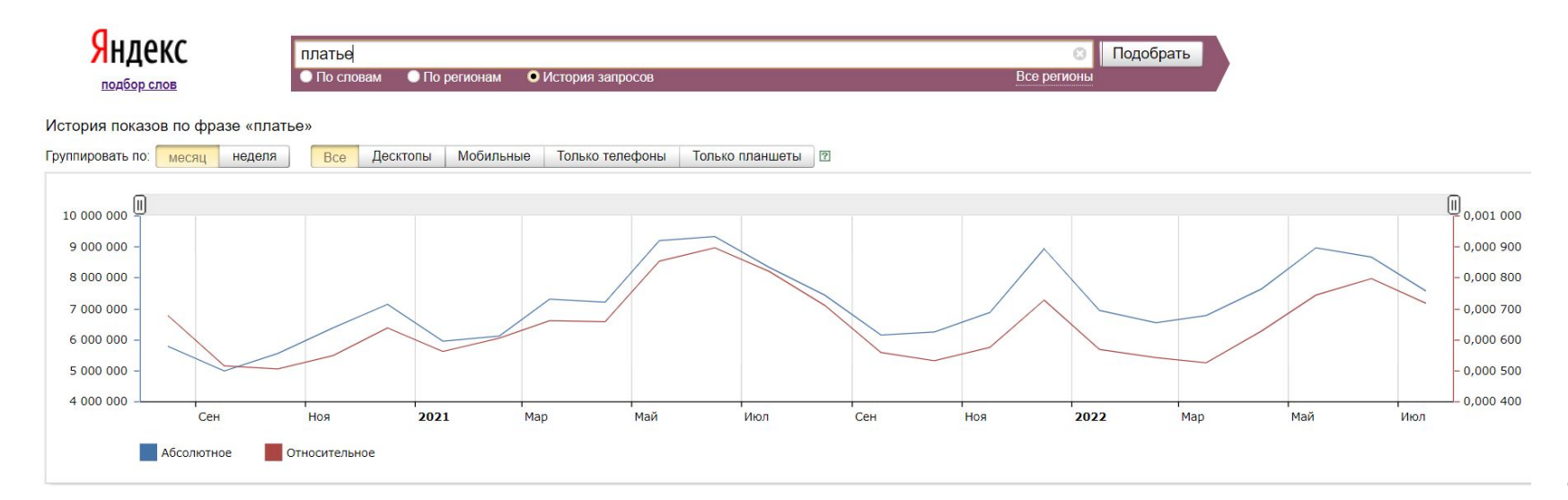

# Бесплатный сервис МАЯК

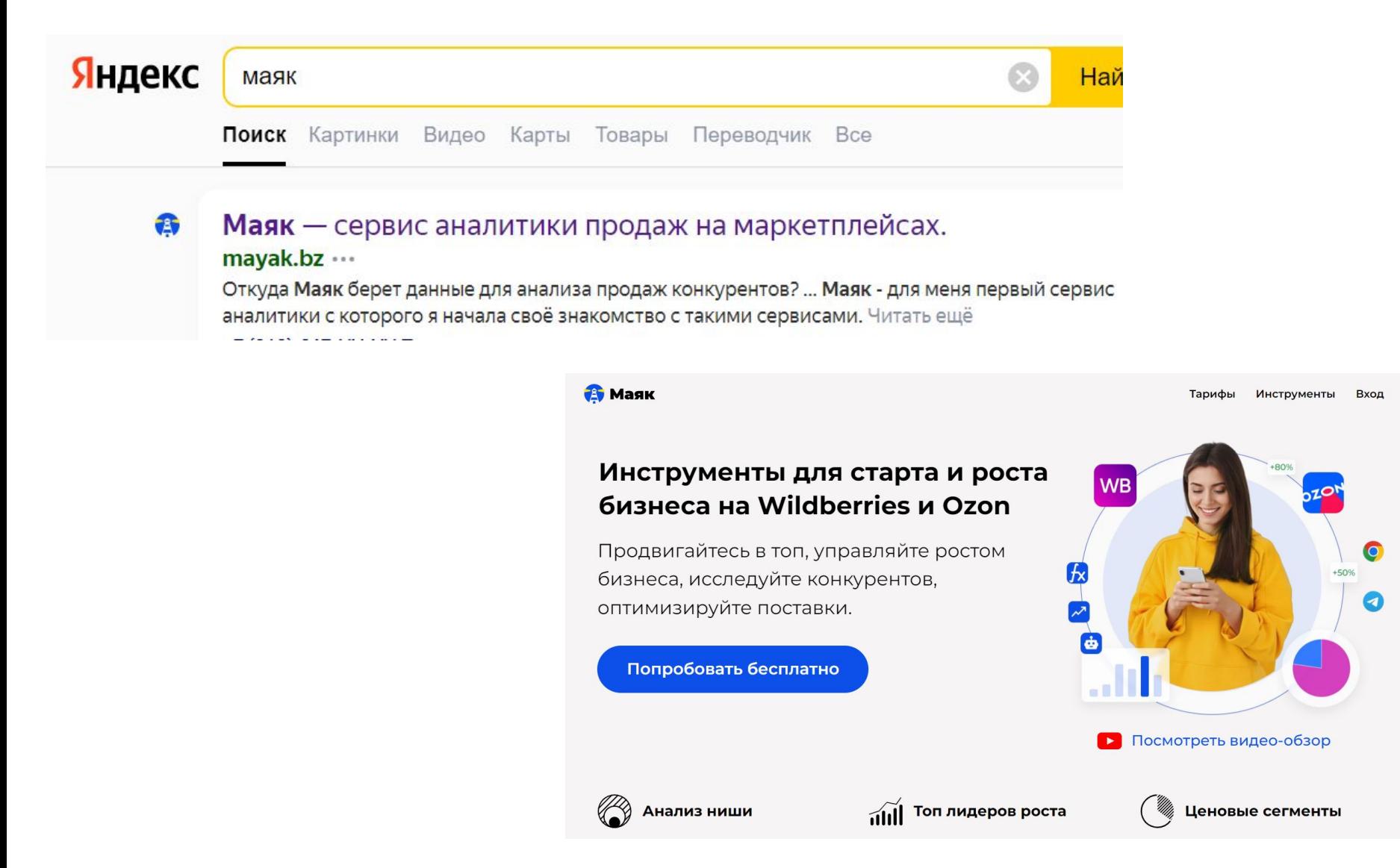

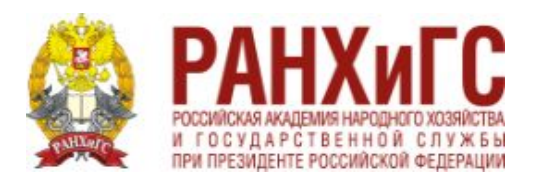

ЦЕНТР ОБУЧЕНИЯ И ПОВЫШЕНИЯ КВАЛИ ФИКАЦИИ

# Money Place

- Сервис аналитики для анализа разных маркетилисов
- Удобно сравнивать ниши в один момент по критериям
- Удобные критерии для принятия решения

•

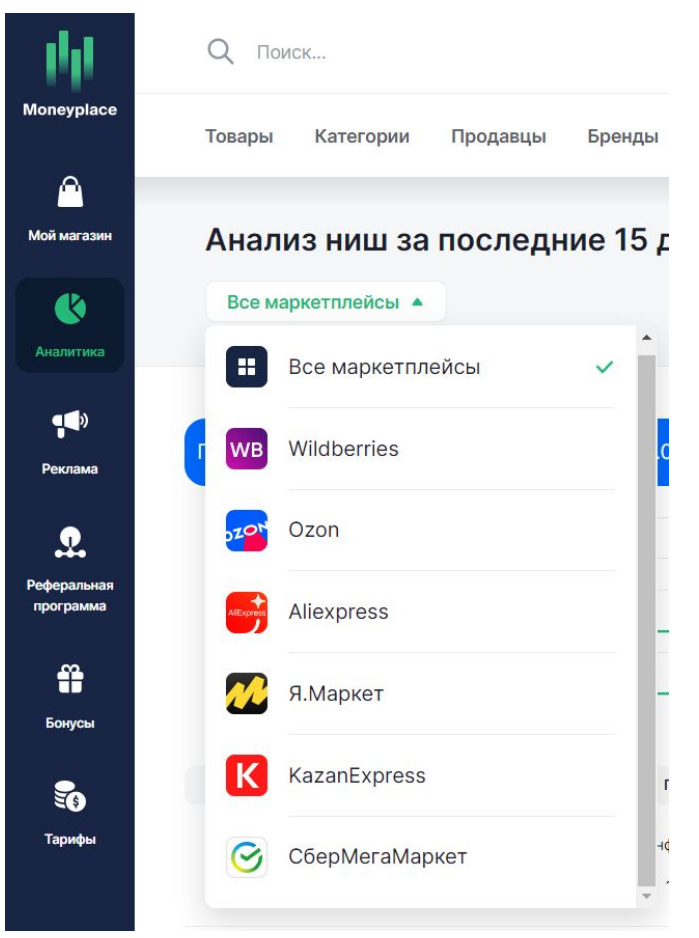

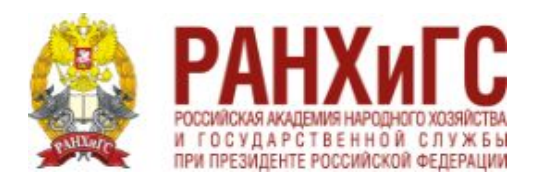

Wildberries  $\blacktriangleright$ 

Инст

## **MPstats**

- Сервис аналитики для анализа Wildberries
- Глубокий анализ категорий
- Много инструментов для SEO оптимизации  $\bullet$
- Складчина Mpstats @Ivan\_Mpstatov !!! Будьте  $\bullet$ внимательны, есть похожий контакт, вводите имя верно!

Выбирая контрагентов, Вы берете ответственность на себя за сотрудничество к  $\blacktriangleright$  mpstats Кабинет WB •  $SEO =$ Студия Ozon  $\blacktriangledown$ 

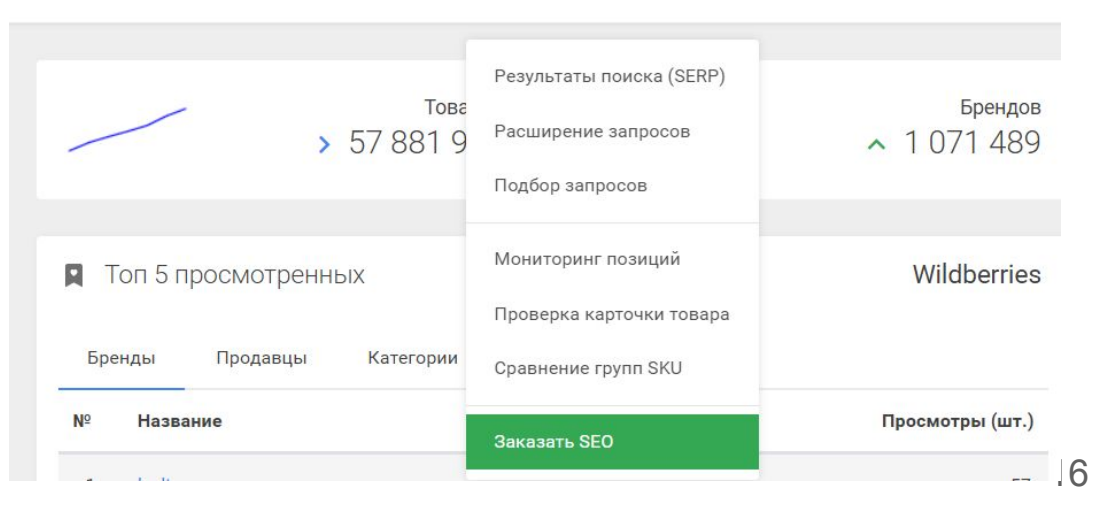

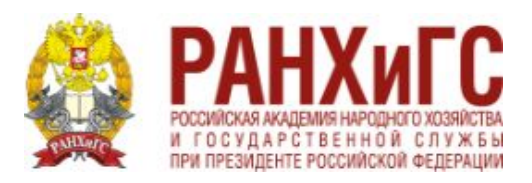

ЦЕНТР ОБУЧЕНИЯ И ПОВЫШЕНИЯ КВАЛИ ФИКАЦИИ

### Аналитика

• Во время проведения аналитики необходимо заполнять таблицу «WB Анализ товаров». Так будет легче принять решение и сделать выводы по нише.

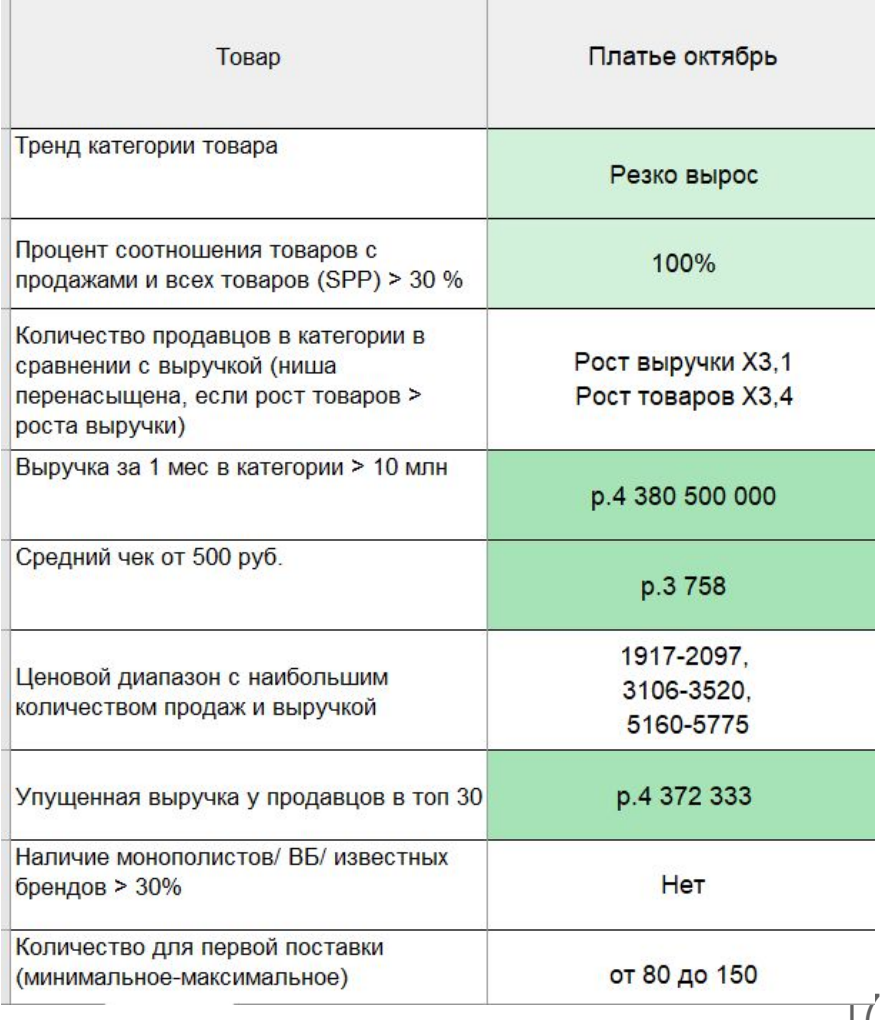

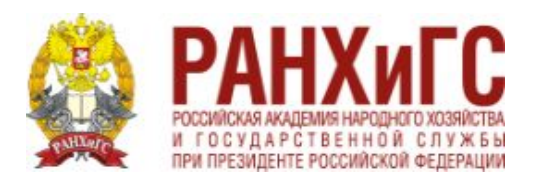

# Домашнее задание

- Заполнить таблицу «Критерии выбора товара»
- Провести аналитику в одном из сервисов аналитики
- Заполнить таблицу «WB Анализ товара», используя таблицу «Дефицит товара»

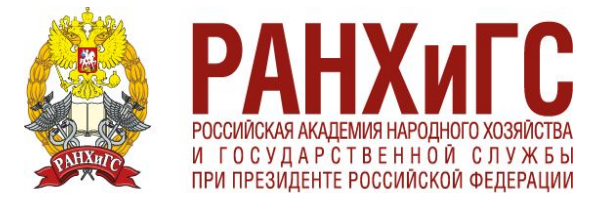

# Спасибо за внимание!

**ИНСТИТУТ ЭКОНОМИКИ ЕСТЕСТВЕННЫХ МОНОПОЛИЙ** 

ЦЕНТР ОБУЧЕНИЯ И ПОВЫШЕНИЯ КВАЛИФИКАЦИИ